## ??????????????

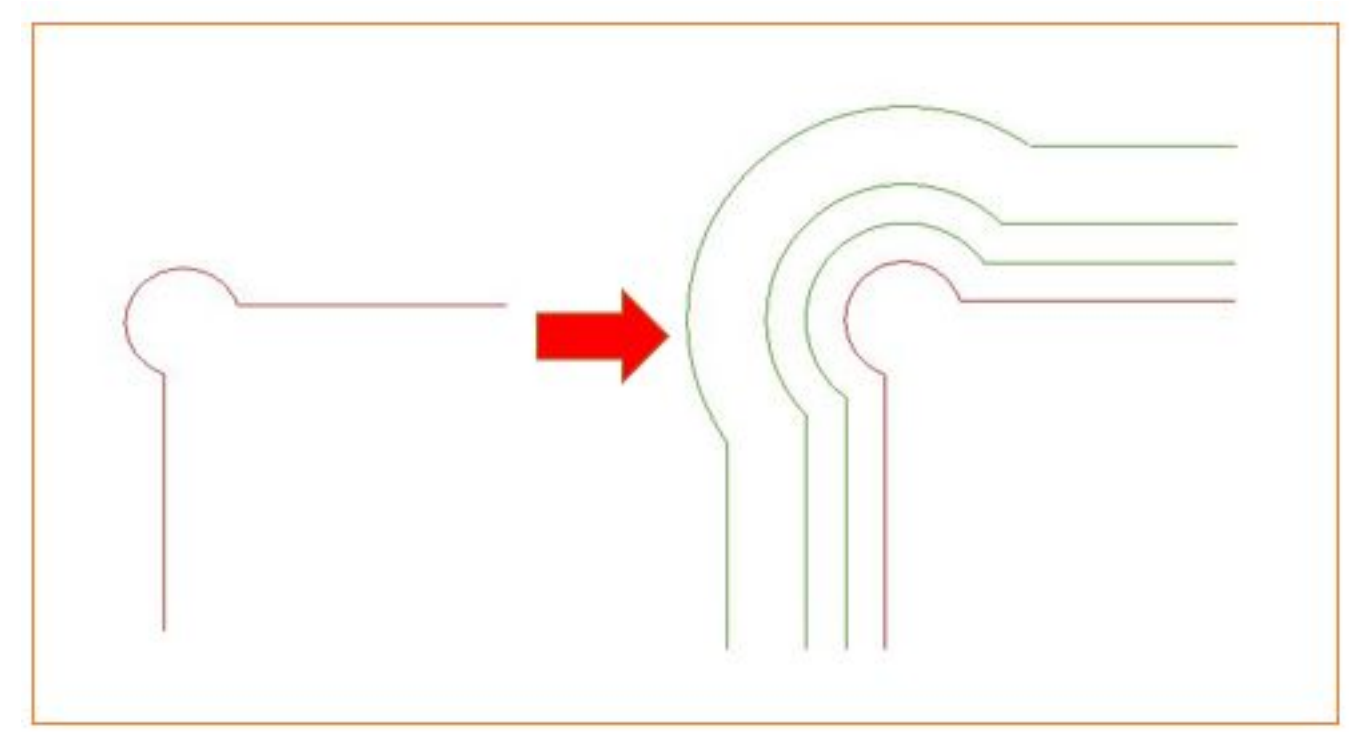

**2D操作**

1.  $2D$ 

 $1/4$ **(c) 2024 RIK <k\_sumatani@rikcorp.jp> | 2024-05-02 11:48:00** [URL: http://faq.rik-service.net/index.php?action=artikel&cat=28&id=923&artlang=ja](http://faq.rik-service.net/index.php?action=artikel&cat=28&id=923&artlang=ja) **2D操作**

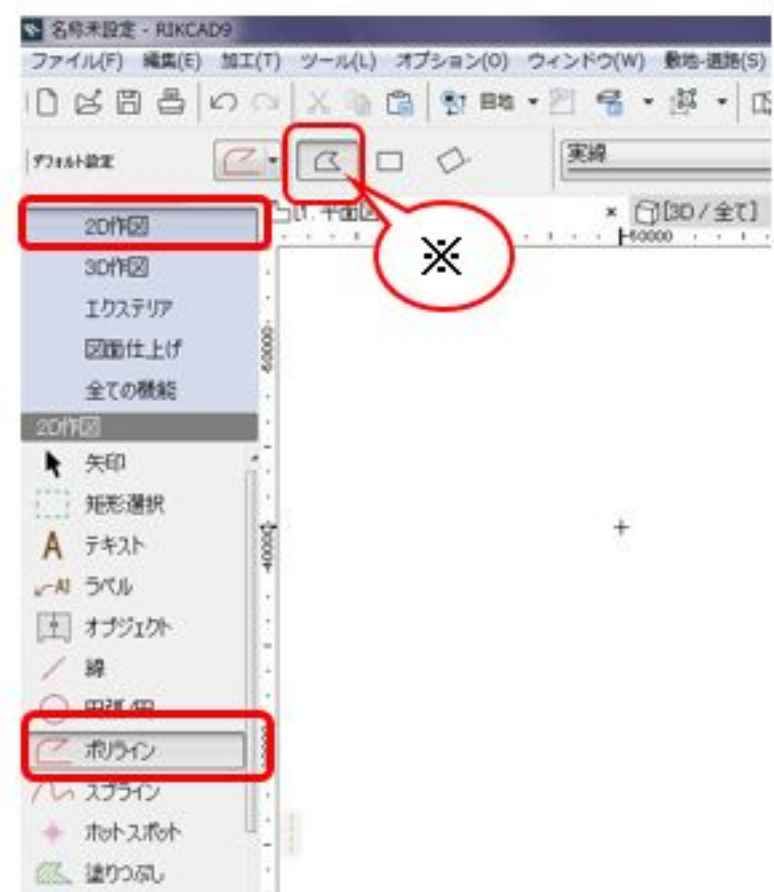

## 2.RIKCAD

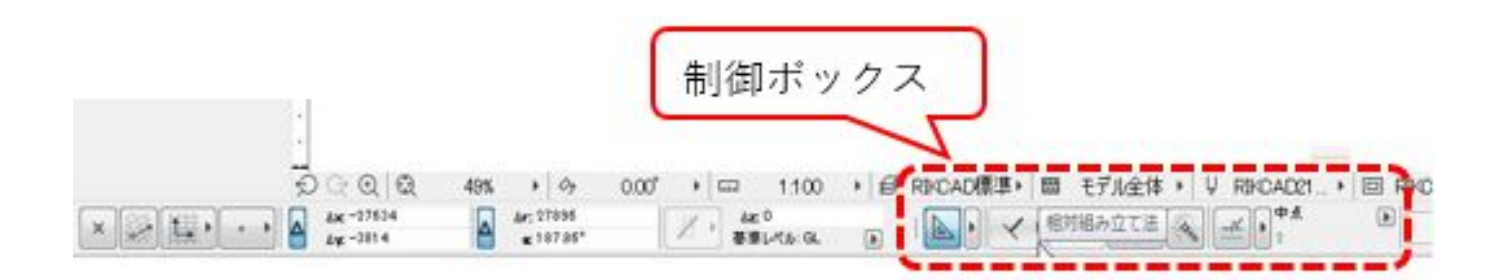

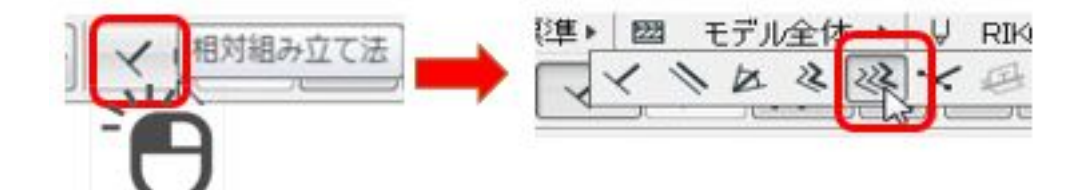

3.RIKCAD

**2D操作**

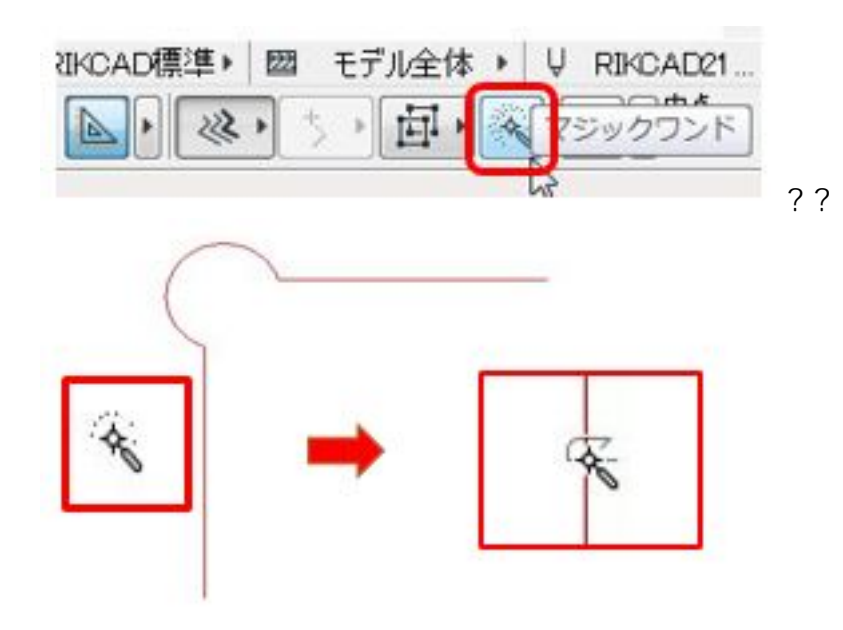

 $4.$ 

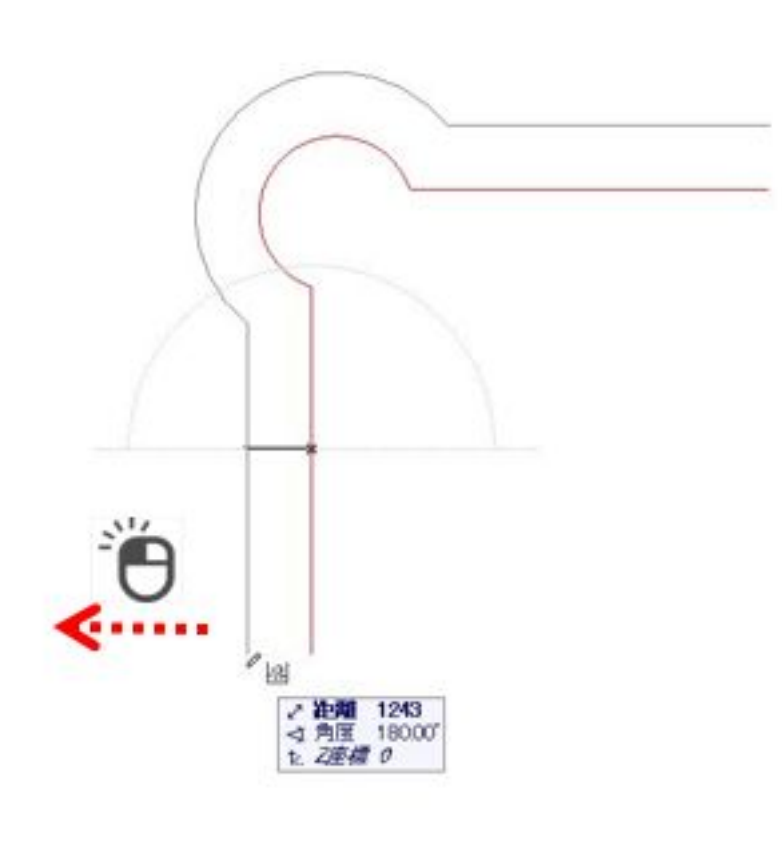

 $TAB$ 

Enter

 $3/4$ **(c) 2024 RIK <k\_sumatani@rikcorp.jp> | 2024-05-02 11:48:00** [URL: http://faq.rik-service.net/index.php?action=artikel&cat=28&id=923&artlang=ja](http://faq.rik-service.net/index.php?action=artikel&cat=28&id=923&artlang=ja)

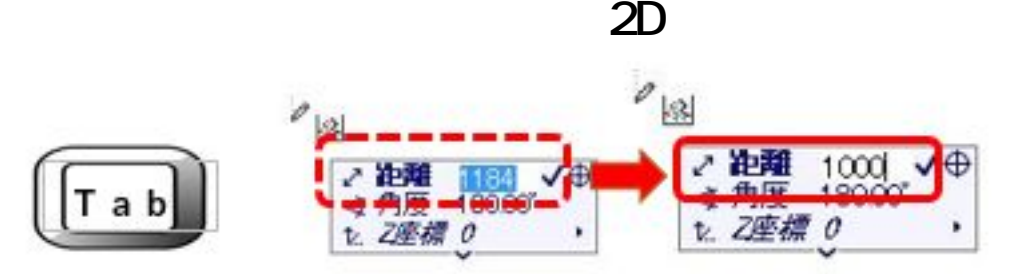

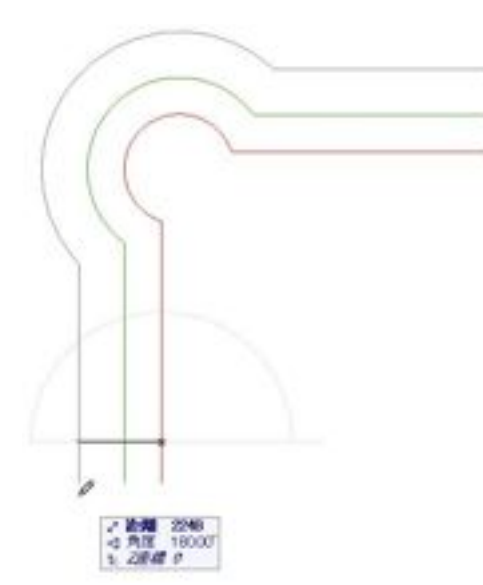

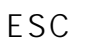

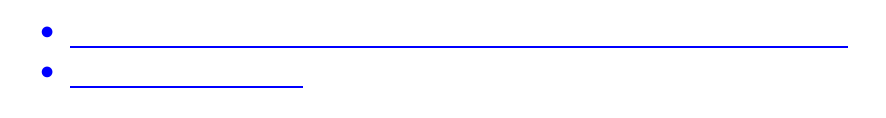

 $\mathcal{A}$ 

ID: #1922

 $: 2019 - 04 - 1713 : 40$ 

製作者: 高橋